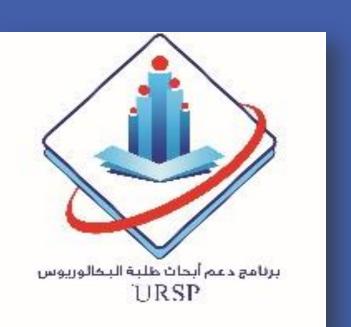

## Isolation And Characterization of Magnetic Bacteria from

### different water environment sources in Saudi Arabia

<u>Isra Faisal Abuturbush – Raneem Saleh Aldouhan - Moneera Ibrahim AlSanea</u>

Esraa.faisal1234@gmail.com Raneemasaleh90@gmail.com Imoneera.s@gmail.com

King Saud University

Deanship of Scientific Research

عدمك

الملكسعود

P18

### Supervised by: Dr.Roua ALKufeidy

### Introduction

Magnetotactic bacteria (MTB) are aquatic fastidious prokaryotes whose direction of motility is directed by the Earth's geomagnetic and externally applied magnetic fields. This response is due Nano-sized magnetic crystals inside the cells. These crystals called magnetosomes and known to consist two types of minerals i.e., iron oxides magnetite (Fe3O4) and iron sulfides greigite (Fe3S4). They vary in morphology, size, composition as well as arrangements; and a single cell may synthesize one-multiple chains. MTB vary in Shapes including bacillus, cocci and multicellular forms adding diverse ecological habitats ranging from aquatic (marine and freshwaters), to deep sea sediments. The highest numbers of MTB are reported close to the oxic-anoxic transition zone. In this work, collection method was designed to isolate MTB from different water environment sources in Saudi Arabia.

### **Objective**

Isolation and characterization of Magnetic Bacteria from different water environment sources in Saudi Arabia.

### Materials and methods

Sites of collection:

(**Fig. 1**) Schematic diagram showing the samples were collected from different water environment sources in Saudi Arabia.

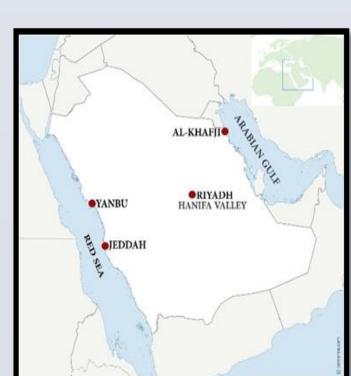

Incubation at room temperature

Enrichment and observation

Nutrient agar and Luria-Bertani and Charcoal agar solid media were used for bacterial cultivation.

Isolation and Cultivation of MTB

The magnet is an effective tool that was used as a MTB trap (several days to months).

Microscopic examination

We used both Light and digital microscope, MTB were found to be highly motile and refractile and exhibited clumping under the application of magnetic field.

Transmission electron microscopy

Transmission electron microscope (TEM) is the technique of choice for observing individual magnetosomes and to absolutely classify a bacterium as capable of producing magnetosomes.

Energy dispersive x-ray spectroscopy

EDXS analyses have been used to evaluate single-element incorporations into magnetite crystals produced by MTB.

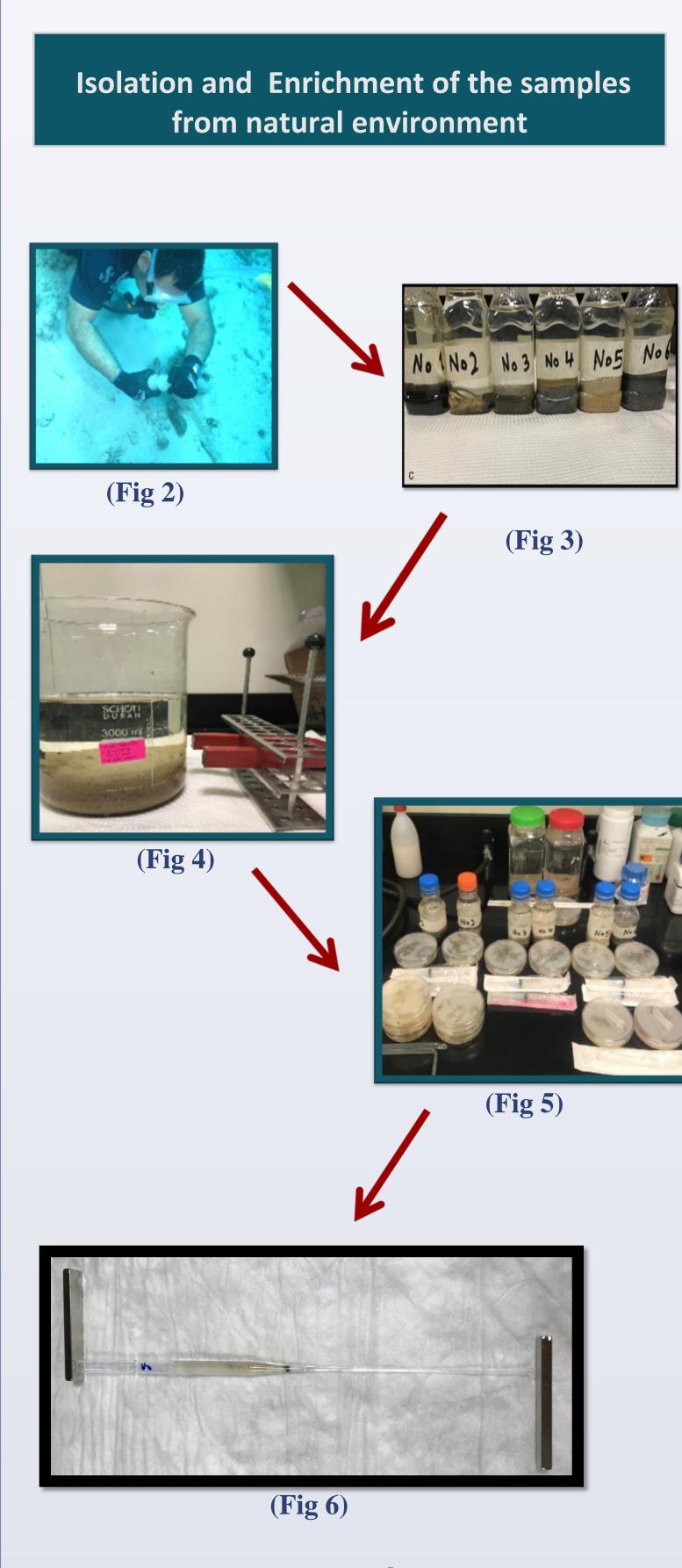

#### Result

## A- Results of the different cultures collection:

The following table lists site, type and date of collection, incubation period, enrichment and first hanging drop result for each sample

| Sample code                                                                                     | <u>WH</u>                                                              | <u>JB</u>                                                        | <u>YB</u>                                                             | <u>KG</u>                                                        | <u>C</u> ontrol                                        |
|-------------------------------------------------------------------------------------------------|------------------------------------------------------------------------|------------------------------------------------------------------|-----------------------------------------------------------------------|------------------------------------------------------------------|--------------------------------------------------------|
| Locations                                                                                       | Hanifa Valley,<br>Riyadh                                               | Red sea, Jeddah<br>beach                                         | Red sea, Yanbu<br>beach                                               | Arabian gulf,<br>AL-khafji beach                                 |                                                        |
| Type of sample                                                                                  | Fresh water                                                            | Seawater and<br>sediment                                         | Seawater and<br>sediment                                              | Seawater and sediment                                            | Escherichia coli<br>bacteria                           |
| Date of collection                                                                              | The 6th of Feb<br>2018                                                 | The 9-10th of Feb<br>2018                                        | The 15th of Feb<br>2018                                               | The 1st of Mar<br>2018                                           |                                                        |
| First incubation period                                                                         | 22 days                                                                | 18 days                                                          | 13 days                                                               | *                                                                | **                                                     |
| Second incubation period                                                                        | 238 days                                                               | 234 days                                                         | 229 days                                                              | 215 days                                                         | **                                                     |
| Hanging drop method result                                                                      | Moderate num-<br>ber of bacteria<br>attracted to the<br>magnetic pole  | Small number of<br>bacteria attracted<br>to the magnetic<br>pole | Moderate num-<br>ber of bacteria<br>attracted to the<br>magnetic pole | Small number of<br>bacteria attracted<br>to the magnetic<br>pole | **                                                     |
| Cultivation on NA<br>(by spread plate pro-<br>cedure)                                           | Dense growth of<br>bacterial<br>Colonies                               | Weak growth                                                      | Dense growth of<br>bacterial<br>Colonies                              | **                                                               | Dense growth of<br>Escherichia coli<br>Colonies        |
| Cultivation on NA (by streaking) from Previous culture + incubated with a magnetic pole         | Showed attrac-<br>tion to the mag-<br>net after 3 days<br>(Fig.<br>7A) | No attraction<br>observed after 3<br>days (Fig.<br>7B)           | Weak attraction<br>to the magnet<br>after 3 days<br>(Fig.<br>7C)      | **                                                               | **                                                     |
| Cultivation on LB (as a straight line) from Previous cul- ture + incubated with a magnetic pole | Attraction to the<br>magnet after 3<br>days (Fig.<br>7D)               | *                                                                | No attraction<br>observed after 3<br>days (Fig.<br>7E)                | **                                                               | No attraction<br>observed after 3<br>days (Fig.<br>7F) |
| Cultivation on NA (as a straight line) from Previous cul- ture + incubated with a magnetic pole | Attraction to the<br>magnet after 3<br>days (Fig. 9G)                  | **                                                               | *                                                                     | **                                                               | No attraction<br>observed after 3<br>days (Fig.<br>7H) |
| Cultivation on Char-<br>coal (by streaking)<br>from Capillary Race-<br>track                    | Dense growth of<br>bacterial<br>colonies (Fig.<br>71)                  | Very weak<br>growth of bacte-<br>rial colonies<br>(Fig.<br>7J)   | Dense growth of<br>bacterial colonies<br>(Fig.<br>7K)                 | Weak growth of<br>bacterial colonies<br>(Fig.<br>7L)             |                                                        |

1.\*: The sample was excluded in the mentioned stage.
\*\*: The test was not performed
2. (LB) IS Luria-Bertani, And( NA ) is nutrient agar.

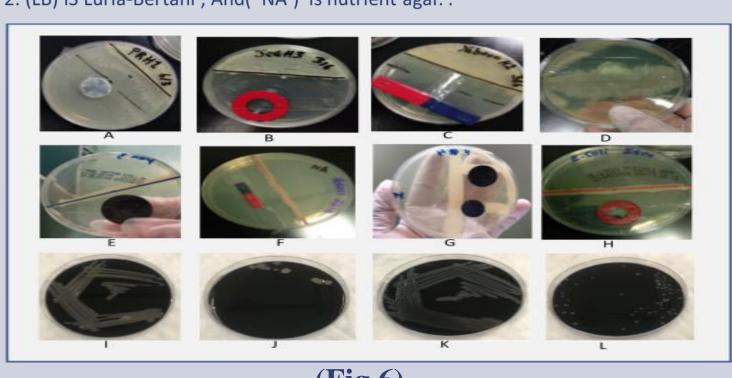

#### B-Light and digital microscopes:

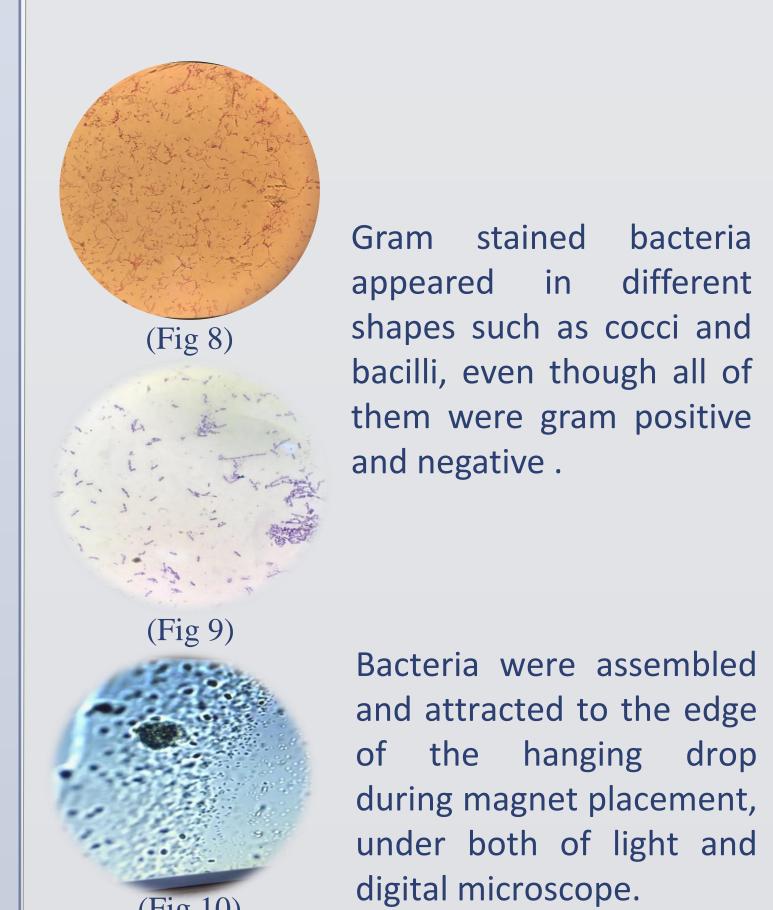

# **C-** Transmission electron microscope:

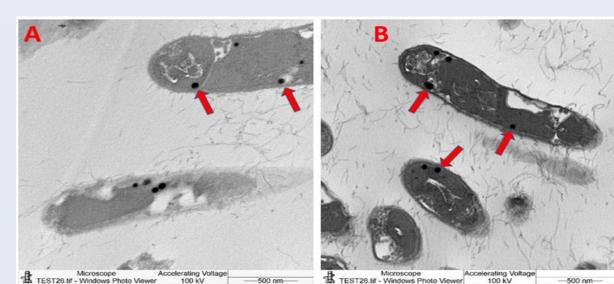

(**Fig. 11**) Transmission electron micrograph of a thin-sectioned cell of MTB showing growing magnetite crystals within the vesicles of the magnetosome membrane (MM).

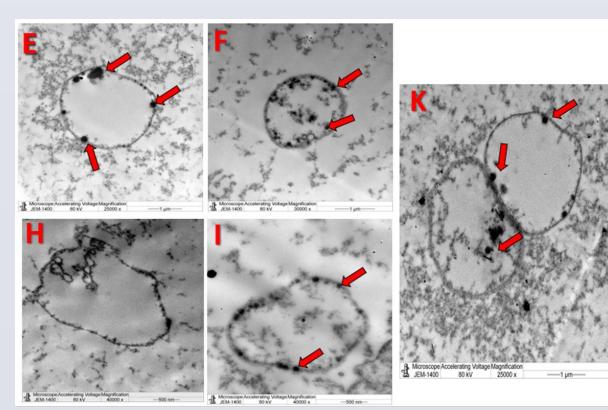

(Fig. 12) Transmission electron micrograph of another thin-sectioned cell of MTB revealed the magneto particles to range between 10 to 20 nm in size presented in Hanifa Valley (freshwater) (E, K), Jeddah(F) and Yanbu(I) (Red Sea) All of them were coccoid.

Negative result appeared in Al khafji city(H) (The Arabian Gulf sample).

# D- Energy dispersive x-ray spectroscopy:

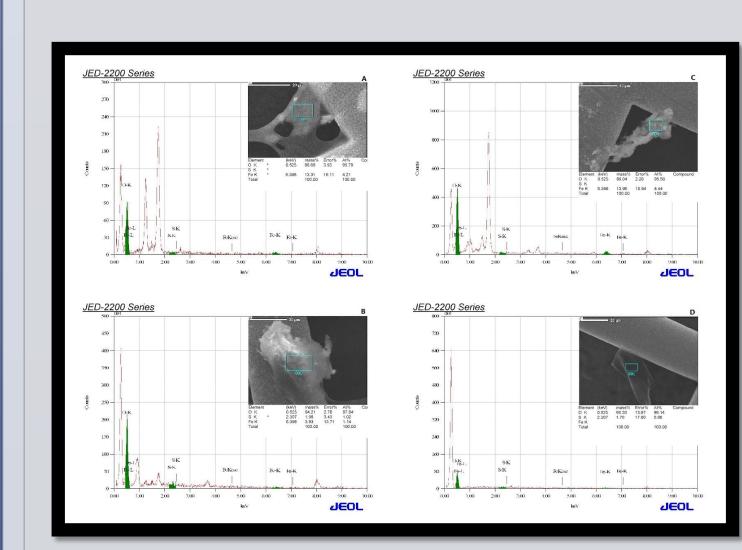

(Fig. 13) EDXS microanalysis of the grid (A)analysis revealed that Fe and O are present in the specimen of Hanifa Valley. (B)S, Fe and O are present in the specimen of Jeddah. (C)Fe and O are present in the specimen of Yanbu. (D)Fe does not exist in the specimen of AL-Khafji.

#### Conclusion

The present study, the effort mainly focused on isolation and characterization of magnetotactic bacteria from different water environment sources in Saudi Arabia based on a combination of different techniques that used by researchers around the world and our personal experiments.

MTB were isolated from Hanifa Valley sample in a mixed culture and their circular magnetite magnetosomes arrangement were observed under TEM as singles, chains and clusters. Species was not determined due to the time limitation, difficulties in separation methods as well as unavailability of selective media in the place of this study.

Moreover, there are several great applications for this group of bacteria in nanotechnology such as use the magnetosomes as a potential drug-carrier for tumor treatment and as contrast material for Magnetic resonance imaging (MRI), which attract our attention to complete research on this area in the near future.

#### References

1-Jogler C, et al. 2009. Towards cloning the magnetotactic metagenome: identification of magnetosome island gene clusters in uncultivated magnetotactic bacteria from different aquatic sediments. Appl. Environ. Microbiol. 75:3972–3979.

2- Lefèvre, C.T., and Abreu, F., Lins, U., Bazylinskim, D.A. 2011. A bacterial backbone: magnetosomes in magnetotactic bacteria. Springer 15, 75-102.

3- Yan L, Zhang S, Chen P, Liu H, Yin H, et al. (2012) Magnetotactic bacteria, magnetosomes and their application. Microbiol Res 167: 507-519.

#### Acknowledgement

The authors extend their appreciation to the Deanship of Scientific Research at King Saud University for funding this work through the Undergraduate Research Support Program, Project no. (URSP -3-18-142).

We are thankful to the Botany and Microbiology department, College of Science at King Saud University for giving us the opportunity to complete this research.

We also would like to express our very great appreciation to Dr. Abeer Hashem for her valuable and constructive suggestions during the planning and development of this research work. With a special thanks to Jeddah divers league for collecting and shipping JED samples and Dr. Manal Al khulifi for discussions and our supervisor Roua Alkufeidy.